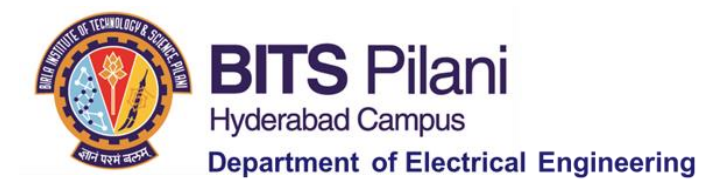

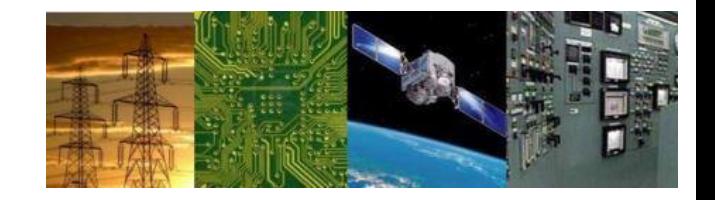

# **Digital Design First Semester 2020-21 Tutorial : 06**

# **Design using Decoders and Multiplexers**

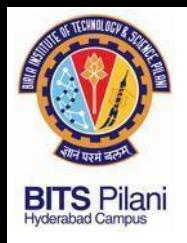

#### 1. Identify hazard in the circuit and eliminate it

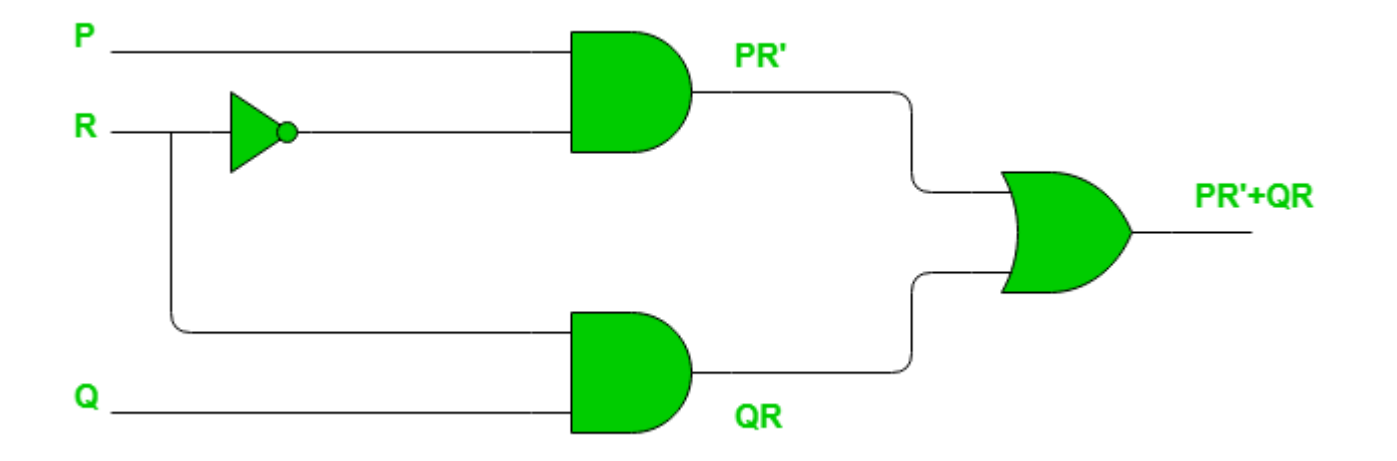

ELECTRICAL ELECTRONICS COMMUNICATION INSTRUMENTATION

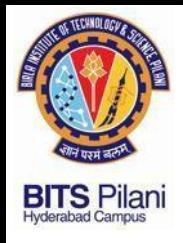

2 .

**Problem:** Implement the function  $f(w_1, w_2, w_3) = \sum m(0, 1, 3, 4, 6, 7)$  by using a 3-to-8 binary decoder and an OR gate.

ELECTRICAL ELECTRONICS COMMUNICATION INSTRUMENTATION

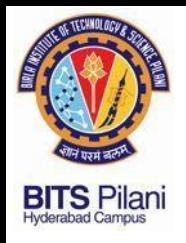

### 3. Implement Full Adder Using Decoder

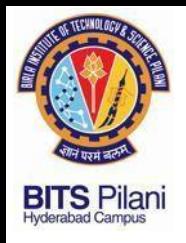

### 3. Implement Full Adder Using Decoder

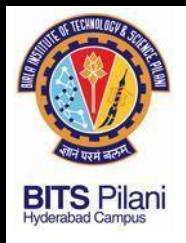

#### 4. Implement  $F = X'YZ' + XY'Z + XYZ'$  with an 8:1 MUX

**ELECTRONICS COMMUNICATION ELECTRICAL** 

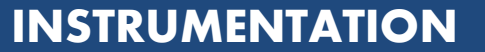

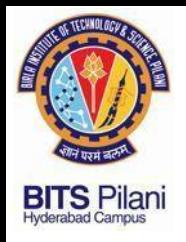

**INSTRUMENTATION** 

#### 4. Implement  $F = X'YZ' + XY'Z + XYZ'$  with an 8:1 MUX

**ELECTRICAL ELECTRONICS COMMUNICATION** 

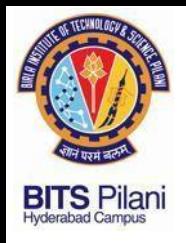

**INSTRUMENTATION** 

#### 5. Implement  $F = X'YZ' + XY'Z + XYZ'$  with a 4:1 MUX

**ELECTRICAL ELECTRONICS COMMUNICATION**